## **ACCEDERE AL REGISTRO ELETTRONICO**

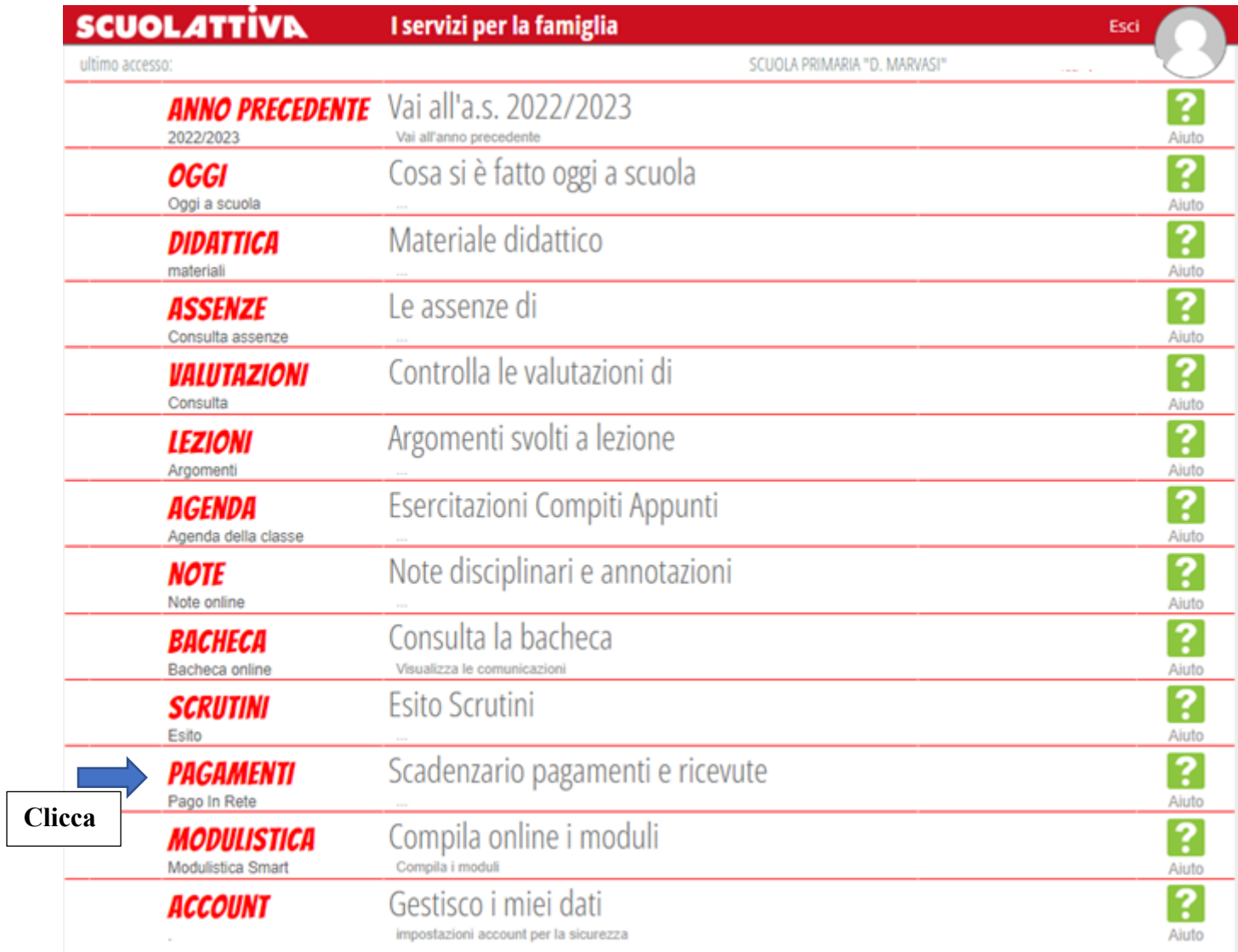

@2023 Engineered & Powered by Gruppo Spaggiari Parma S.p.A. - Divisione Infoschool - P.IVA 00150470342 -

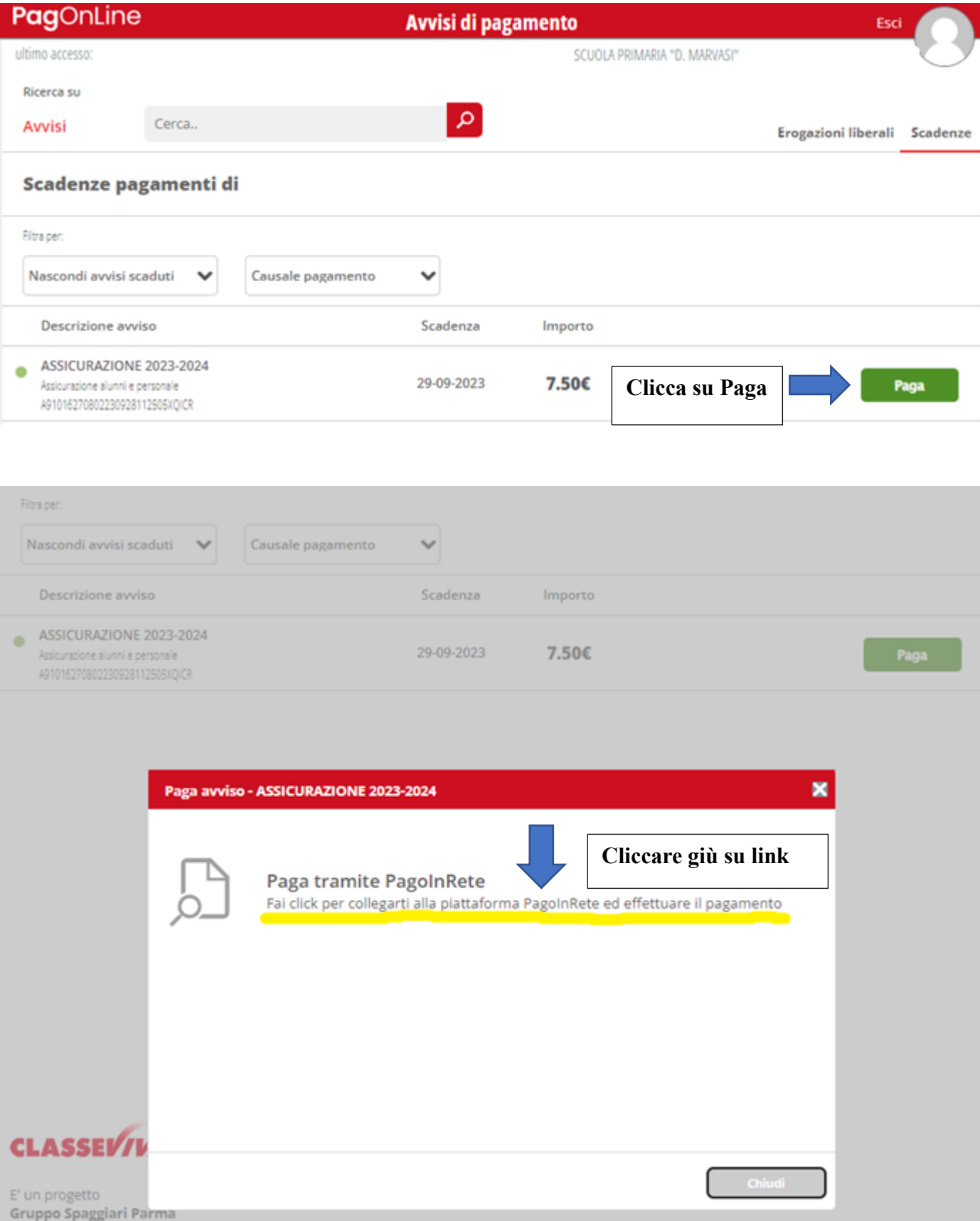

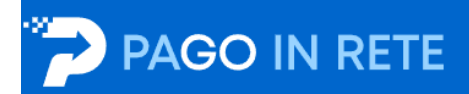

## Il sistema Pago In Rete

Pago In Rete è il sistema centralizzato del Ministero dell'Istruzione e del Merito che consente ai cittadini di effettuare pagamenti telematici a favore delle Scuole e del Ministero.

Tale sistema si interfaccia con pagoPA®, una piattaforma tecnologica che assicura l'interoperabilità tra Pubbliche Amministrazioni e Prestatori di Servizi di Pagamento (Banche, Poste, etc.) aderenti al servizio.

Per la visualizzazione e il pagamento telematico di contributi richiesti dalle Scuole per i servizi erogati utilizza il link "VAI A PAGO IN RETE SCUOLE".

Per l'effettuazione di un pagamento telematico di un contributo a favore del Ministero utilizza il link "VAI A PAGO IN RETE MINISTERO".

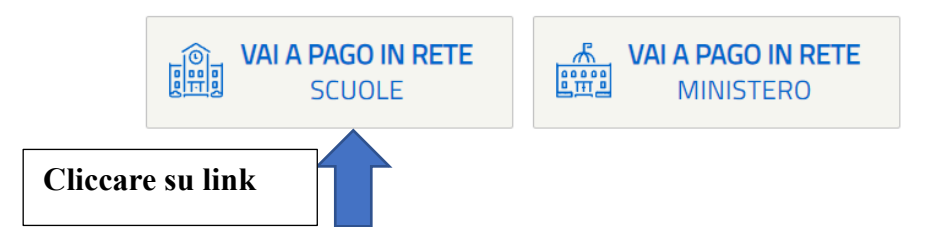

## **ACCEDERE CON SPID**

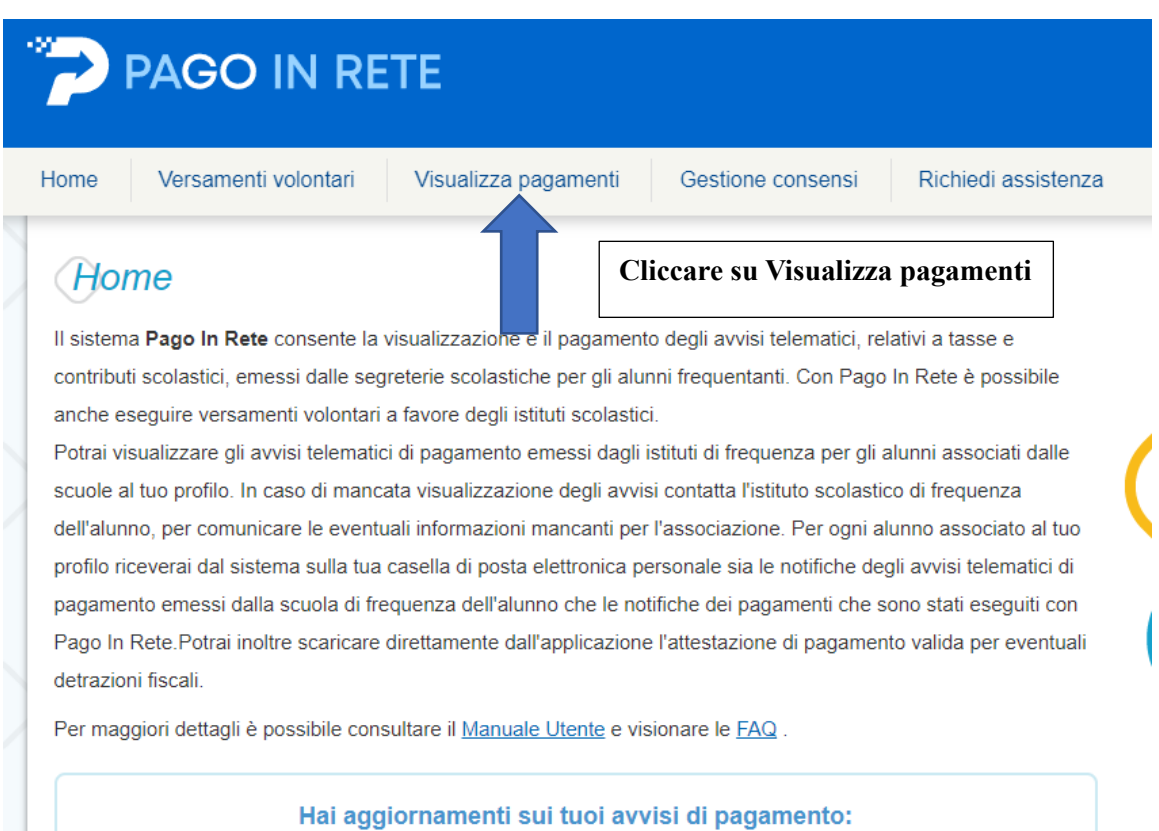

Avvisi nuovi 0 - Avvisi scaduti 0 - Avvisi in scadenza 1

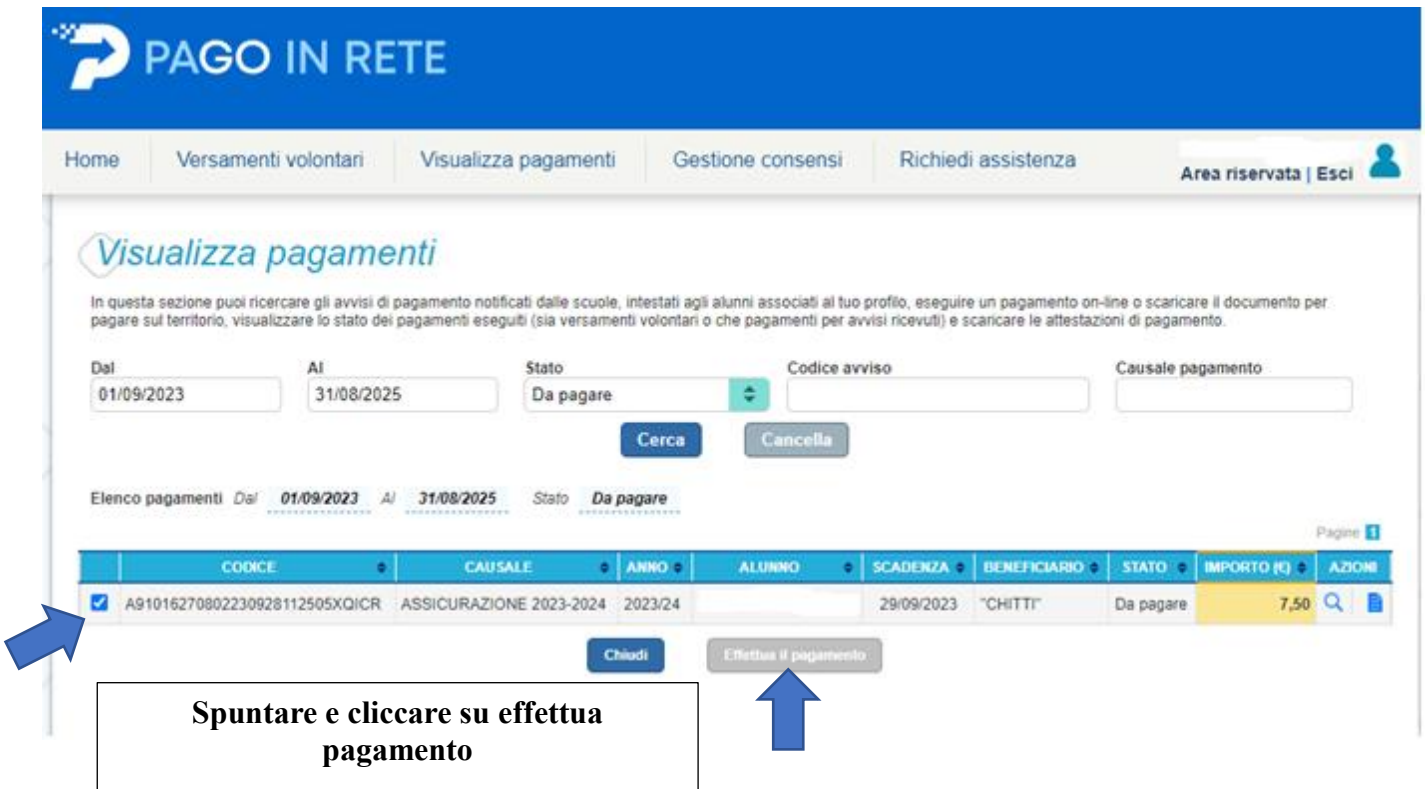

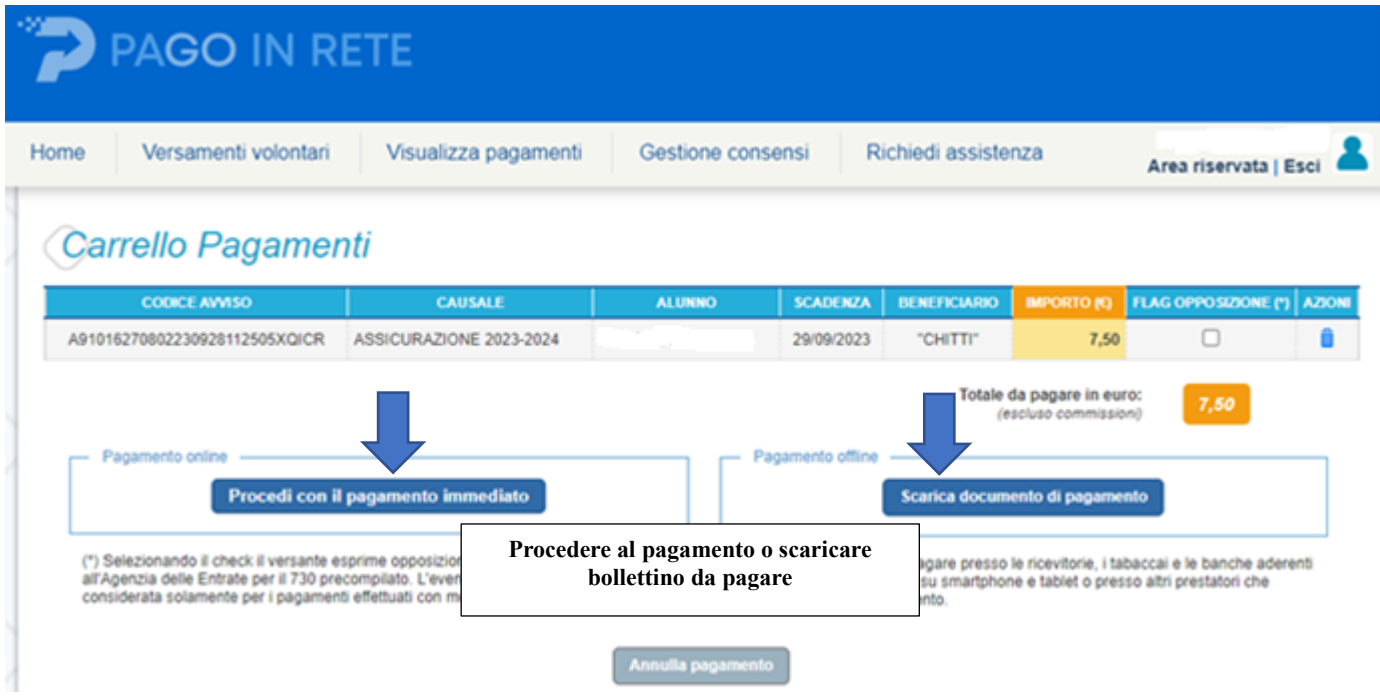